# **Adobe Photoshop Job Interview Questions And Answers**

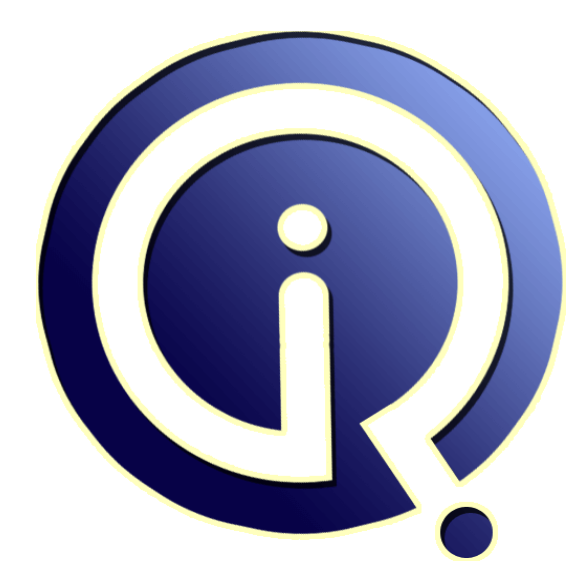

# **Interview Questions Answers**

**https://interviewquestionsanswers.org/**

## **About Interview Questions Answers**

**Interview Questions Answers . ORG** is an interview preparation guide of thousands of Job Interview Questions And Answers, Job Interviews are always stressful even for job seekers who have gone on countless interviews. The best way to reduce the stress is to be prepared for your job interview. Take the time to review the standard interview questions you will most likely be asked. These interview questions and answers on Adobe Photoshop will help you strengthen your technical skills, prepare for the interviews and quickly revise the concepts. 

If you find any **question or answer** is incorrect or incomplete then you can **submit your question or answer** directly with out any registration or login at our website. You just need to visit Adobe Photoshop Interview Questions And Answers to add your answer click on the *Submit Your Answer* links on the website; with each question to post your answer, if you want to ask any question then you will have a link *Submit Your Question*; that's will add your question in Adobe Photosh[op categ](https://interviewquestionsanswers.org/_Adobe-Photoshop)ory. To ensure quality, each submission is checked by our team, before it becomes live. This Adobe [Photoshop Interview preparation PDF was gen](https://interviewquestionsanswers.org/_Adobe-Photoshop)erated at **Wednesday 29th November, 2023** 

You can follow us on FaceBook for latest Jobs, Updates and other interviews materi[al.](https://interviewquestionsanswers.org/_Adobe-Photoshop) [www.facebook.com/InterviewQuestio](https://interviewquestionsanswers.org/_Adobe-Photoshop)nsAnswers.Org

Follow us on Twitter for latest Jobs and interview preparation guides. [https://twitter.com/InterviewQA](https://www.facebook.com/InterviewQuestionsAnswers.Org)

If you need any further assistance or have queries regarding this document or its material or any of [other inquiry, please do not hesit](https://twitter.com/InterviewQA)ate to contact us.

Best Of Luck.

**Interview Questions Answers.ORG Team https://InterviewQuestionsAnswers.ORG/ Support@InterviewQuestionsAnswers.ORG**

# **Adobe Photoshop Interview Questions And Answers Guide.**

## **Question - 1:**

What is a smart object in Photoshop?

## **Ans:**

**[In](https://interviewquestionsanswers.org/) the control of the control of the control of the control of the control of the control of the control of the control of the control of the control of the control of the control of the control of the control of the cont** In Photoshop CS2 and above, it has a special layer known as Smart Object Layer. Smart objects give freedom to work with multiple copies of a single object. All the multiple copies will be updated simultaneously when single object is updated. Also, changes in the adjustment of layers and layer styles of a single object can be done without affecting the multiple copies. Without any loss in pixel, pixel based objects can be changed several times.

#### **View All Answers**

## **Question - 2:**

How to make 3D sphere with the help of spin software?

## **Ans:**

To make 3D sphere, select blur from filter menu and click on radial blur. Select spin option in the blur method section, you can increase or decrease the amount of spin by dragging the slider.

## **View All Answers**

## **Question - 3:**

How to create a transparent background in Photoshop?

#### **Ans:**

To create a transparent image you need to follows three steps:

- \* First go to 'Select' option and select the background, and then click on 'Inverse'. This will select your main picture.
- \* Open a new file, select option ' Transparent' under content, and you will have a file with transparent background.
- \* Copy your main picture and paste it to new file you created.

**View All Answers**

#### **Question - 4:**

Explain clone tool in Adobe Photoshop?

## **Ans:**

Clone tool uses the current brush to repair the problem areas in photos and pictures, by painting over them with pixel data from other areas.

**View All Answers**

## **Question - 5:**

How does red eye tool works in Adobe Photoshop?

## **Ans:**

Red eye tool is a type of a repairing tool. When you circle any problematic area with red eye tool, the Photoshop will automatically identity that area and will replace it by dark-gray pixels.

## **View All Answers**

## **Question - 6:**

Explain Bezier curve in Adobe Photoshop?

#### **[Ans:](https://interviewquestionsanswers.org/__How-does-red-eye-tool-works-in-Adobe-Photoshop)**

It is a mathematically defined curve used in two-dimensional graphic applications. It is defined by four points, the initial position, two middle point positions and a terminating position.

## **View All Answers**

#### **Question - 7:**

Explain the tool that you can use to combine images in Adobe Photoshop?

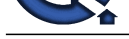

## **Ans:**

You can use A[uto-blend layers command to combine images. Auto-blend layers uses layer masks as n](https://interviewquestionsanswers.org/_Adobe-Photoshop)eeded to mask-out over underexposed areas. **View All Answers**

## **Question - 8:**

Tell me how you fix the blurry images in Photoshop?

## **Ans:**

To fix the blurry images in Photoshop you can use sharpening tools. Sharpening the image will lose the pixels, make sure you are finished with everything else and saved the changes before you start sharpening the image. **View All Answers**

## **Question - 9:**

Tell me how do you organize layers in Photoshop?

## **Ans:**

A layers shows a picture or image. To organize layers in Photoshop, place various images in separate layers. Lock the unused layers and unlock the layers which are in use. When two or more layers need to be changed, unlock the layers.

## **View All Answers**

## **Question - 10:**

Tell me how to unlock the background in Photoshop?

## **Ans:**

To unlock the background image, first click on the picture or image and then select MODE option. After that, select the option GRAY SCALE and revert to LAYER. When you double click on the surface, the surface will be unlocked. **View All Answers**

## **Question - 11:**

Tell me how to select an exact color to match?

## **Ans:**

The sta[te](https://interviewquestionsanswers.org/__Explain-the-tool-that-you-can-use-to-combine-images-in-Adobe-Photoshop) of the state of the state of the state of the state of the state of the state of the state of the state of the state of the state of the state of the state of the state of the state of the state of the state of t To sample the color as foreground color, we use the eye-dropper tool. Select the foreground color square, use the paint bucket tool or brush tool for covering the area. You can also use Clone Stamp Tool. Now use the key Alt+ and click where you want the color from and hold down the mouse button to cover up the area. **View All Answers**

## **Question - 12:**

Explain Lasso tools in Adobe Photoshop and name them?

#### **Ans:**

With lasso tools precise area of an image can be selected, just by tracing the selection outlines the areas are selected.

- \* Simple Lasso Tool
- \* Polygonal Lasso Tool
- \* Magnetic Lasso Tool

## **View All Answers**

## **Question - 13:**

Explain Gaussian blur in Adobe Photoshop?

#### **Ans:**

Gaussian blur is a tool that blurs the edges of the image to make it more real and adaptive to the surrounding. Often it is believed that Gaussian blur can only blurs the image, but if it is used cleverly it will not blurs the image but enhance the appearance.

## **View All Answers**

## **Question - 14:**

Tell me how to create an artistic border in Adobe Photoshop?

## **[Ans:](https://interviewquestionsanswers.org/__Explain-Gaussian-blur-in-Adobe-Photoshop)**

To create an artistic border, you must select an image. After that, add a layer mask in a layer pallet then select filter-> brush strokes-> sprayed strokes. **View All Answers**

## **Question - 15:**

Tell me how can you reduce noise in an image in Adobe Photoshop?

## **[Ans:](https://interviewquestionsanswers.org/__Tell-me-how-to-create-an-artistic-border-in-Adobe-Photoshop)**

Reduce noise option is helpful to reduce the color and luminance effect in the image. To reduce the noise in an image, you have to go in a menu bar, select a filter menu, and in that you will see an option for NOISE. Again, clicking on it, it will show other option including reducing noise.

## **View All An**

## **Question - 16:**

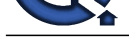

## Tell me can a person use bamboo tablet in Photoshop?

## **Ans:**

ART:<br>Answers a consequence their a Poisson African Marino and the heater of the spin of the spin of the spin of the spin of the spin of the spin of the spin of the spin of the spin of the spin of the spin of the spin of th Yes, you can use bamboo tablet in Photoshop. After installing the bamboo tablet software, open the software. Once done, the next step is to configure the four hotkeys of Bamboo tablet with the help of the software available in tablet. Create a new document and open the Photoshop, you can now have Photoshop with a bamboo tablet.

## **View All Answers**

## **Question - 17:**

Explain healing tool?

## **Ans:**

Healing tool is used in Photoshop to hide the unwanted spots or pictures that appeared in your original picture and makes picture look like real without any changes. The tool use complicated algorithm to calculate what would be the area of your picture based on the surrounding pixels. **View All Answers**

## **Question - 18:**

Can you please explain the difference between PSB (Photoshop Big) and PSD (Photoshop Document)?

#### **Ans:**

They both are file formats to store digital images. There is very less difference between PSB and PSD, what they differ is how they are stored and used. PSD is a default extension for Photoshop files and it can support the file size of 30,000 by 30,000 pixels. While for creating big documents or large image .psb file format is used, and it can save an image size upto 300,000 by 300,000 pixels.

## **View All Answers**

### **Question - 19:**

Do you know what is resizing images and what are the parameters to change the size of the picture?

#### **Ans:**

To suit a particular purpose of the application resizing of the images is done.

- The parameters to change the size of image are:
- \* Type of image or picture
- \* Size of pixels

\* Background resolution

**View All Answers**

## **Question - 20:**

Explain the benefits of Photoshop Elements 13?

#### **Ans:**

\* It's easier than ever to sync your mobile photos with Elements to free up memory on your phone and do fun transformations. Or sync your Elements photos with your mobile, so you can access any memory anywhere.\*

Re-imagine black-and-white photos with new Guided Edits. Make a single color pop against a B&W background, create hybrids of color and B&W, and more.

- \* Photo remixes and mash-ups are easy just pull something out of one photo, pop it into another, and the color and lighting blend for a realistic-looking scene.
- \* Get great crops for great compositions. Elements suggests four different options you just pick your favorite.
- \* Put a cool twist on your Facebook page by blending your profile and cover photos.\*

#### **View All Answers**

## **Question - 21:**

How to print the grid in Adobe Photoshop?

#### **Ans:**

First of all you have to place the non-printing grid in a manner you want the print, and then take a screen shot. Now, you have to open a new file and paste your screen shot image on it. Once done, you can crop the background of the Photoshop window except the image with the grid. The image is ready for print. **View All Answers**

## **Question - 22:**

Explain the Photoshop's work areas?

## **[Ans:](https://interviewquestionsanswers.org/__How-you-can-print-the-grid-in-Adobe-Photoshop)**

The Photoshop's work area includes Application Bar, Option Bar, Panel Dock and Tools panel.

#### **View All Answers**

## **Question - 23:**

Explain the gradient in Adobe Photoshop?

#### **[Ans:](https://interviewquestionsanswers.org/__Explain-the-Photoshops-work-areas)**

Gradients are a great way to introduce eye-catching and flashy graphics in your pages. **View All Answers** 

## **Question - 24:**

Tell me how you can re-size the image in Photoshop?

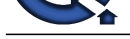

## **Ans:**

To resize the i[mage in Photoshop you have to go into menu bar, under menu bar you will find an op](https://interviewquestionsanswers.org/_Adobe-Photoshop)tion "Image Size". On clicking that option, it will open a dialog box, by which you can adjust the size of the image.

## **View All Answers**

## **Question - 25:**

Explain swatches palettes in Adobe Photoshop?

## **Ans:**

Photoshop provides two palettes for selecting color, a) Swatch Palettes b) Color Palettes. Some specific colors can be used without remembering the numeric color values. Also, colors can be extracted from an available image. Default swatches and custom swatches are also an additional option for the users. **View All Answers**

## **Question - 26:**

Adobe Photoshop interview questions part 7:

## **Ans:**

- \* What all operations you can perform over a layer?
- \* What is a lasso tool? For what purposes it can be used?
- \* Name few cropping techniques that could be performed with photoshop?
- \* How can you adjust the zoom level of the canvas?
- \* How can one achieve dodging, burning & smudging effects in photoshop?
- \* What is a clone tools?
- \* What is a heal tool?
- \* What do you mean by Gaussian Blur?
- \* How can you draw fuzzy lines in photoshop? Which tool will you prefer to use?
- \* Name few file formats to which a photoshop project can exported to?

**View All Answers**

## **Question - 27:**

Adobe Photoshop interview questions part 6:

## **Ans:**

## \* What is a smart object?

- \* What is method of making a color gradient in photoshop?
- \* Which too(s) will you choose to slice up an image in Adobe Photoshop?
- \* How can you create artistic borders for an image?
- \* What is the quickest way to achieve artistic borders?
- \* Explain about stress analysis in Adobe Photoshop?
- \* How do we print grid in Photoshop?
- \* What are Bezier curves? How can they be plotted in the photoshop?
- \* Can you make gif animations using photoshop tool?
- \* How can we align layers of an image relative to each other?

**View All Answers**

## **Question - 28:**

Adobe Photoshop interview questions part 5:

## **Ans:**

- \* What is a Photoshop plug-in? Name few of them.
- \* What are four main components of Photoshop work-space?
- \* How many menus will you find on the menu bar? List all of them.
- \* What is the shortcut to zoom back to 100%?
- \* How to find out the name of the too, if you do not know?
- \* What is default color for foreground & background in photoshop?
- \* How can you make an image transparent?
- **[In](https://interviewquestionsanswers.org/)t[e](https://interviewquestionsanswers.org/__Tell-me-how-you-can-re-size-the-image-in-Photoshop)rview Questions Answers.ORG** \* Which tool you would prefer to use when you want to crop a human portrait from an image?
- \* How one can re-size an image in photoshop?
- \* How will you pick color from an image?

**View All Answers**

#### **Question - 29:**

Adobe Photoshop interview questions part 4:

## **[Ans:](https://interviewquestionsanswers.org/__Adobe-Photoshop-interview-questions-part-5)**

- \* How can you reduce noise of an image?
- \* What do you understand by red-eye removal?
- \* Is it possible to create animations through Photoshop?
- \* Mention the list of file formats supported by Photoshop.
- \* Name the brushes you have used in Photoshop.
- \* What is difference between Adobe's Photoshop & Adobe's Photoshop Extended?
- \* Which color models Photoshop uses?
- \* What is the extension of a Photoshop Document?
- \* What are the layers & masks in Photoshop?
- \* What is PSB & how it is different from PSD?

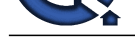

## **Question - 30:**

**View All Answers**

Adobe Photoshop interview questions part 3:

## **Ans:**

## \* What kind of tool Photoshop is?

- \*Name few open source alternatives of Photoshop?
- \* What are the minimum system requirements to run Photoshop? Is it possible to run Photoshop over Linux?
- \* Compare Photoshop with gimp?
- \* List the features & capabilities of Photoshop?
- \* Name the color spaces supported by photoshop?
- \* Name all of the Photoshop panels?
- \* What do you understand by birds-eye-view?
- \* What is the significance of history panel?
- \* If you are given with an image which is blurred, which tools you would use in order to sharpen it up?

**View All Answers**

## **Question - 31:**

## Adobe Photoshop interview questions part 2:

## **Ans:**

- \* How to create an artistic border? Photoshop
- \* How to achieve Black/White with Color Detail? Photoshop
- \* How to Unlock Background? Photoshop
- \* What is swatches palette? Photoshop
- \* What is a heal tool?
- \* Explain about Lasso tools in Photoshop.
- \* How to install Mask Pro into Adobe Photoshop Element 7.0?
- \* How to Use the NEF Software with Photoshop?
- \* How to use Photoshop with a bamboo tablet?
- \* How to make 3D sphere with Photoshop spin software?

## **View All Answers**

## **Question - 32:**

Adobe Photoshop interview questions part 1:

## **Ans:**

- \* What is Adobe Photoshop?
- \* Explain about the Photoshop Work Area?
- \* What is re-sizing images and size guide in Adobe Photoshop?
- \* How to crop an image in Photoshop?
- \* How do we print the grid in Adobe Photoshop?
- \* How to organize layers in Photoshop?
- \* What is a Smart Object in Adobe Photoshop?
- \* How to unlock the background? Photoshop
- \* How to modify one image from one layer to another layer? Photoshop
- \* How do you select an exact color to match? Photoshop

#### **View All Answers**

## **Question - 33:**

**[I](https://interviewquestionsanswers.org/)[nte](https://interviewquestionsanswers.org/__Adobe-Photoshop-interview-questions-part-4)rview Questions Answers.ORG** Can you please explain the difference between Photoshop Elements/Photoshop and Photoshop Lightroom software?

## **Ans:**

\* Photoshop Elements is designed for everyday consumers who are just getting started with photo editing and want an easy way to organize, transform, create, and share their photos on their computers or while on the go, from their mobile devices.\*

\* Photoshop Light room addresses the workflow needs of professional and advanced amateur photographers, enabling them to import, process, organize, and showcase large volumes of digital photographs.

\* Photoshop is the professional standard for creating compelling images, designs, 3D artwork, and videos.

**View All Ans** 

## **Question - 34:**

Can you please explain the difference between Photoshop Elements and Adobe Premiere Elements?

## **[Ans:](https://interviewquestionsanswers.org/__Can-you-please-explain-the-difference-between-Photoshop-ElementsPhotoshop-and-Photoshop-Lightroom-so)**

Photoshop Elements is designed for consumer photo enthusiasts who want to organize, transform, create, and share their photo memories via their computer, the web, or their mobile devices. Premiere Elements is designed for consumer video enthusiasts who want to organize, edit, enhance, and share their video memories via their computer, the web, or their mobile devices. Both apps share a common Organizer for easy access to all photos and videos. They're sold separately or bundled together as Photoshop Elements & Premiere Elements.

## **View All Answers**

## **Question - 35:**

Do you know why should one use Photoshop Elements 13?

## **[Ans:](https://interviewquestionsanswers.org/__Can-you-please-explain-the-difference-between-Photoshop-Elements-and-Adobe-Premiere-Elements)**

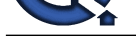

- \* Want to bring out the best in their photos.
- \* Enjoy taking [photos of family, friends, and activities in their lives.](https://interviewquestionsanswers.org/_Adobe-Photoshop)
- \* Need an easy way to organize and quickly find their photos.
- \* Want to get their mobile photos onto their computer.
- \* Want to have access to their Elements photos on the web and on their smartphone and tablet.\* \* Like to do things to their photos such as remove people or objects, move objects around, and just make them look better.
- \* Like to express themselves creatively through their photos.
- \* Want an easy way to share their photos with others.
- \* Want to create personal photo keepsakes.

**View All Answers**

## **Question - 36:**

Do you know what is Adobe Photoshop elements 13?

## **Ans:**

Photoshop Elements 13 lets you take your photos with you wherever you go. Make quick edits, add artistic touches like a pro, or transform your photos to show your vision. Express your creativity in beautiful photo books and cards. Access them on the go. And always find any photo, fast.

**View All Answers**

## **Question - 37:**

Which is the selection option that allows you to automatically select the borders of a specific color area by moving the mouse around it?

## **Ans:**

Magnetic Lasso tool.

## **View All Answers**

## **Question - 38:**

You are creating a PNG-8 image with indexed colors. The image includes 20 colors in the color table. What is the best color table limit to choose?

## **Ans:**

20.

## **View All Answers**

## **Question - 39:**

What is the best format to upload a use a good quality image to a website?

## **Ans:**

JPG.

## **View All Answers**

## **Question - 40:**

**[In](https://interviewquestionsanswers.org/)terview Questions Answers.ORG** You would like to export a shape layer in Photoshop as a smart object. What is the exported file format?

## **Ans:**

PSB. **View All Answers**

## **Question - 41:**

Which best describes the Camera RAW format?

## **Ans:**

Unprocessed, uncompressed grayscale image data. **View All Answers**

## **Question - 42:**

How to create a 3D postcard in Photoshop?

## **[Ans:](https://interviewquestionsanswers.org/__Which-best-describes-the-Camera-RAW-format)** From the 3D menu, choose New 3D postcard from Layer. **View All Answers**

## **Question - 43:**

What is the main benefit of using the Video Preview option?

## **[Ans:](https://interviewquestionsanswers.org/__How-can-you-create-a-3D-postcard-in-Photoshop)** Previews the animation in another monitor. **View All Answers**

**Question - 44:** Which best describes the Load Files into Stack command?

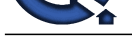

**Ans:**

It opens images in one PSD file as layers. **View All Answers**

## **Question - 45:**

How to create a document that will appear on a PAL D1 widescreen television broadcasting?

**Ans:**

Film and Video > PAL D1/DV Widescreen. **View All Answers**

**Question - 46:** Which describes the Perceptual color conversion option in the color conversion settings?

## **Ans:**

Preserves the visual relation between source colors.

**View All Answers**

## **Question - 47:**

What adobe photoshop question and answers paper date test?

## **Ans:**

03th Oct 12 adobe photoshop question and answers paper books **View All Answers**

## **Question - 48:**

Explain about stress analysis in Adobe Photoshop?

## **Ans:**

People working on these areas as a aerospace engineers should have familiarity and exposure to NASTRAN and MATLAB with knowledge on space environment and modeling of flexible dynamics. These aerospace engineers will be responsible to conduct stress analysis on metallic and composite structures. NASTRAN, IDEAD, Oracle and PATRAN proficiency level is required. Their duties also include on aircraft which are metallic and composite structures. This includes and understanding of control surface stiffness and loop calculations, finite element modeling (FEM), fatigue testing requirement and analysis.

## **View All Answers**

## **Question - 49:**

How do I slice up an image in Adobe Photoshop CS4 Extended?

## **Ans:**

Well, I just got Adobe Photoshop CS4 Extended and I saw that there is no slice tool. I found that kind of strange. I mean, that is a HUGE tool. All master web designers use the slice tool to make their websites which is what I need it for. So could someone please tell me how I slice an image in Adobe Photoshop CS4 Extended? Thanks!

**View All Answers**

## **Question - 50:**

What is a Smart Object in Adobe Photoshop?

## **Ans:**

er versions and the ma[te](https://interviewquestionsanswers.org/__Which-best-describes-the-Load-Files-into-Stack-command)rial and the state of the state of the state of the state of the state of the state of the state of the state of the state of the state of the state of the state of the state of the state of the sta Photoshop CS2 introduces a new type of layer called a Smart Object layer. Smart Objects are a little like symbols in Illustrator. Smart objects can consist of pixel-based content or vector-based content, like an Illustrator drawing placed in a Photoshop document. With smart objects, you can make multiple copies of a single object and all copies will be updated when one of the copies is edited ? but you can still apply layer styles and adjustment layers to the individual smart objects without affecting all copies, which provides for a lot of flexibility. Pixel-based smart objects also remember their original size and can be transformed multiple times without loss.

**View All Answers**

## **Question - 51:**

For photoshop is cs3 really that much better than cs2 on an Intel Mac?

## **[Ans:](https://interviewquestionsanswers.org/__What-is-a-Smart-Object-in-Adobe-Photoshop)**

On both the Photoshop CS works fine. But on Mac it seems to speed up faster. The startup is much faster than on windows but relative to the velocity of the CS2, it indeed is faster. So yes, photoshop cs3 is better at functioning on an intel mac rater than cs2, due to the faster startup

## **View All Answers**

## **Question - 52:**

Can you organize layers as in photoshop?

## **[Ans:](https://interviewquestionsanswers.org/__For-photoshop-is-cs3-really-that-much-better-than-cs2-on-an-Intel-Mac)**

Yes we can organize layes.. For example you create a Ball in 1st layer and then in second layer you create the background. But you should lock all the layers and unlock the layer which u r working, because unlocked layers will be active always(active means,

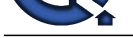

## if u want to drage the ball, backgroung layers also will be affected)

## **View All Answers**

## **Question - 53:**

How do we print the grid in Adobe Photoshop?

## **Ans:**

Put the non printing grid on how you want it, then take a screen capture (alt + PrintScreen on PC) Open a new file, the size should be set as the size of the grab, and paste. Crop away everything (the background of the photoshop window, etc.)except for the image with grid on it...and print. **View All Answers**

## **Question - 54:**

What is Gradients in Adobe Photoshop?

## **Ans:**

Gradients are a great way to introduce flashy, eye-catching graphics in your pages.

**View All Ans** 

## **Question - 55:**

How do we crop an image in photoshop?

## **Ans:**

Cropping an image allows you to cut out any portion of the image you don't like and/or make an image smaller. This document contains the steps performed to crop an image in each of the major image editors. To the right is a visual example of a large image, such as a image scanned into the computer being cropped to a smaller image.

## **View All Answers**

## **Question - 56:**

What is Resizing Images and Size Guide in Adobe Photoshop?

## **Ans:**

When working with images for a website, you will need to resize your images to suit your particular purpose. Here is a basic guide that can help you decide on what is suitable. (The units used here are pixels, which are standard units across all computer platforms. The conversion between pixels and inches is roughly 1? = 72 pixels or 1cm = 28 pixels) To use this particular unit of measure you will need to adjust you preference settings by selecting Edit > Preferences > Units and Rulers and changing the units and rulers to measure in pixels. Type of picture Size in Pixels Background 1024 x 768 Standard personal picture of yourself for a personal website 200 x 200 Title bar e.g. Google title bar on the Google homepage 276 x 110

To resize a picture look on the menu bar and select Image > image size Workshop Committee of Technology Assist By Students

## **View All Answers**

## **Question - 57:**

Explain about the photoshop Work Area?

## **Ans:**

The work area can be intimidating to work with because of all the complex functionality but with a quick breakdown of the available features and their uses, you will be ready to comfortably navigate the work area with ease. The work area in Photoshop has the following basic functionality and features:

? Menu Bar ? this is where you can access most of the commands and features in

Photoshop

? Drawing Palette ?

where the image being worked on will appear

? Options bar

?

content sensitive display of tool options ? changes as different tools are selected ?

display using Window > Options or Click a tool in the toolbox.

Lasso options bar

? Tool box -

for creating an editing images (display or hide using Windows > Tools)

? Palettes - to monitor and modify images (there are 5 palettes by default)

? Palette Well -

to organize palettes in work area

 $\mathcal{D}$ 

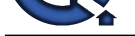

Drag a palette?s tab into the palette well to store it in the palette well ? Once in the palette well click on the palette tab to use it

**View All Answers**

## **Question - 58:**

What is Adobe Photoshop?

## **Ans:**

**[In](https://interviewquestionsanswers.org/)t[e](https://interviewquestionsanswers.org/__Explain-about-the-photoshop-Work-Area)rview Questions Answers.ORG** Adobe Photoshop is a professional image editing software package that can be used by experts and novices alike. While this handout offers some very basic tips on using the tools available in Photoshop, more comprehensive guidance can be accessed on the web or in the help menu of your version of Photoshop. The version used for this tutorial is Adobe Photoshop CS.

**View All Answers**

## **Adobe Most Popular & Related Interview Guides**

- 1 : **Adobe Illustrator Interview Questions and Answers.**
- **2 : Adobe Flash Interview Questions and Answers.**
- **3 : [Adobe Flex Actionscript Interview Questions and An](https://interviewquestionsanswers.org/_Illustrator)swers.**
- **4 : [Photoshop Expert Interview Questions and Ans](https://interviewquestionsanswers.org/_Adobe-Flash)wers.**
- **5 : [Adobe Edge Animation Interview Questions and Answers.](https://interviewquestionsanswers.org/_Adobe-Flex-Actionscript)**

**Follow us on FaceBook w[ww.facebook.com/InterviewQuestionsAnswers.Org](https://interviewquestionsanswers.org/_Adobe-Edge-Animation)**

**Follow us on Twitter [https://twitter.com/InterviewQA](https://www.facebook.com/InterviewQuestionsAnswers.Org)**

**For any inquiry please do not hesitate to contact us.**

**Interview Questions Answers.ORG Team https://InterviewQuestionsAnswers.ORG/ support@InterviewQuestionsAnswers.ORG**